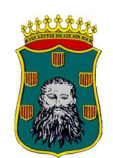

VERONICA SUBIAS BROTO (1 de 1)

ADMINISTRATIVA Fecha Firma: 11/02/2022

106

\*\*\*\*\*\*\*\*\*\*\*\*\*\*<br>Firma: 11/02/2022<br>: 1278e653ad2c534fe34eca7eec3793dc HASH: 1278e653ad2c534fe34eca7eec3793dcSUBIAS BROTO (1 de 1)

# **A N U N C I O**

#### **TRIBUNAL ENCARGADO DE LA SELECCIÓN DE UNA PLAZA DE ADMINISTRATIVO MEDIANTE SISTEMA DE TURNO LIBRE, POR EL PROCEDIMIENTO DE OPOSICIÓN, VACANTE EN LA PLANTILLA DE FUNCIONARIOS DEL AYUNTAMIENTO DE BARBASTRO Y CONSTITUCIÓN DE BOLSA DE TRABAJO.**

Se hace público para conocimiento de los interesados que el Tribunal designado en relación con la convocatoria de referencia, reunido los días 2 y 9 de febrero, en relación con la plantilla de respuestas del **PRIMER EJERCICIO** de la fase de la oposición y corrección ha adoptado los siguientes acuerdos:

**PRIMERO.-** Estimar las alegaciones presentadas a las preguntas número 57, 70 y 85 ( n º 5 de las de reserva) del examen tipo test y desestimar el resto de las alegaciones presentada a las preguntas n º 8, 17, 22, 27, 45, 72 76, 77, 78, 79, 80, por los siguientes motivos:

# **Alegación a la pregunta n º 8 .**

Se alega que no sería incorrecta la respuesta c) puesto que el artículo 46 de la LRBRL señala que, "si el Presidente no convocase el Pleno extraordinario solicitado por el número de concejales indicado dentro del plazo señalado, quedará automáticamente convocado para el décimo día hábil".

Pero es que de la lectura del artículo se desprende que si el Presidente no convocase el Pleno extraordinario solicitado en el plazo señalado, esto es, en el plazo de quince días hábiles desde que fuera solicitada la convocatoria, éste quedará automáticamente convocado para el décimo día hábil siguiente al de la finalización de dicho plazo, a las doce horas. Esto es, a partir del decimoquinto día hábil desde la convocatoria es cuando comenzaría a contar el plazo de los diez días hábiles para la convocatoria automática, no desde la solicitud de la convocatoria de pleno extraordinario por parte los concejales.

Luego la respuesta correcta es la señalada en la plantilla provisional como a).

# **Alegación a la pregunta n º 17.**

La alegación se centra en la falta de la salvedad que hace el art. 84 de la LPAC en el término "renuncia" - *cuando tal renuncia no esté prohibida por el ordenamiento jurídico-* y en diferenciar la terminología entre "terminación" y "finalización de procedimiento".

El Tribunal considera la respuesta más adecuada y que recoge los supuestos de los apartados 1º y 2º del citado artículo es la respuesta b) por ser la correcta o la más correcta, tal y como se señalaba en las instrucciones. Y en lo que respecta la terminología "terminación" y "finalización del procedimiento", el significado es el mismo tal como está planteada la pregunta, debiendo ceñirse la respuesta correcta únicamente al artículo indicado.

# **Alegación a la pregunta n º 22.**

La pregunta n º 22 hace mención al cómputo de plazos de los Registros Electrónicos. En las 3 alegaciones planteadas se señala que la respuesta correcta debería ser la a) haciendo referencia a lo que dice el artículo 30.6 de la LPAC.

Sin embargo, la pregunta no hacía referencia al artículo 30 sino al artículo 31 de la Ley 39/2015, de Procedimiento Administrativo Común que establece una previsión sobre el cómputo de plazos en los Registros recogiendo reglas específicas derivadas del funcionamiento de los registros electrónicos.

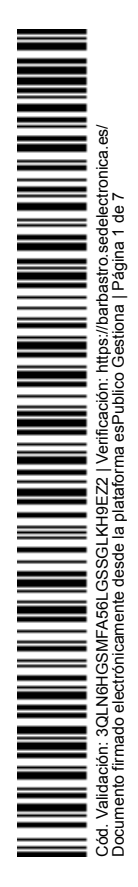

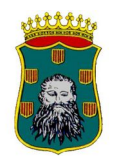

Así,para el cómputo de los registros electrónicos no es de aplicación la regla general del artículo 30.6º antes citada. La especialidad radica en que solamente son inhábiles los señalados en la sede electrónica atendiendo al ámbito territorial de la Administración Pública, es decir, no se tendrían en cuenta los inhábiles de la residencia del interesado1.

Por lo expresado, la respuesta correcta es la que aparece en la plantilla provisional como b).

# **Alegación a la pregunta n º 27.**

Existe una alegación a la pregunta n º 27 por cuanto se aduce que el "recurso de revisión" no existe puesto que en puridad se denomina "recurso extraordinario de revisión", y señala que existen 2 respuestas incorrectas y se debería proceder a la anulación de la pregunta.

En primer lugar, no debería llevar a tal confusión la naturaleza del citado recurso puesto que incluso la jurisprudencia lo cita como "de revisión" sin hacer referencia al carácter extraordinario del mismo. Sirvan como ejemplo: la STSJ de Castilla y León de 14 de noviembre de 2018, que indica que «el recurso de revisión es un recurso extraordinario, y que los supuestos en los que es procedente deben ser interpretados restrictivamente por la necesidad de congeniar el principio de justicia material y el de seguridad jurídica». O la STS, rec. 1571/2018, de 19 de mayo de 2020 «[…] el recurso de revisión es, por su propia naturaleza, un recurso extraordinario y sometido a condiciones de interpretación estrictas…".

Del mismo modo se podría alegar que pudiera llevar a confusión al opositor no hablar del "recurso potestativo de reposición" que cita la Sección 3 ª de la LPAC, en lugar del recurso de reposición cuya naturaleza es potestativa.

Pero es que además lo que se le preguntaba al opositor era que señalase la respuesta incorrecta conforme al artículo 121º de la LPAC que indica en su apartado 1º que las resoluciones administrativas *podrán* ser recurridas en alzada ante el órgano superior jerárquico al que las dictó. Luego el citado artículo señala que "podrá" no que "deberá" interponerse ante el órgano competente para resolverlo, por lo que la pregunta correcta o más correcta conforme al tenor de la pregunta es la d).

# **Alegación a la pregunta n º 45.**

Existe 1 alegación a la pregunta n º 45 relativa al plazo máximo para resolver en el procedimiento de concurrencia competitiva por el órgano competente para la concesión, de acuerdo a lo señalado en el artículo 25 de la Ley General de Subvenciones. Considera la alegación que la opción a) que consta en la plantilla de respuestas no es del todo correcta puesto que "… de ella se desprende que siempre, en el plazo máximo de 6 meses desde la fecha de publicación de la convocatoria, el órgano competente para la concesión de la subvención mediante concurrencia competitiva resolverá el procedimiento…"

Sin embargo, según el contenido del artículo 25 de la Ley 38/2003, de 17 de noviembre, General de subvenciones, se considera que la respuesta a) es la correcta o la más correcta, tal y como se indicaba en las instrucciones, entendiendo que la respuesta para que no tenga ninguna tacha no tiene que incorporar de forma íntegra lo que al respecto contempla (en este caso) el artículo 25.4 de la Ley 38/2003; debe llevarse a cabo el análisis en función de la corrección de su tenor y del resto de las respuestas contempladas.

# **Alegación a la pregunta n º 72**

Existe una alegación a la pregunta n º 72 que versa sobre cuáles son los empleados públicos según el artículo 8º del Real Decreto Legislativo 5/2015, de 30 de octubre, por el que se aprueba el Texto Refundido de la Ley del Estatuto Básico del Empleado Público, indicando la alegación que debería

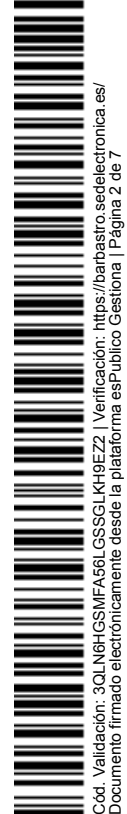

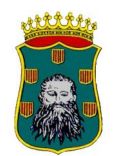

considerarse al "indefinido no fijo" como una opción correcta.

Sin embargo, como bien es sabido, el "indefinido no fijo" se trata de una figura que si bien tiene un origen jurisprudencial (tras un cierto vaivén, materializada en su configuración actual en 1996) prácticamente no ha tenido una proyección en el marco normativo (en la actualidad, es ciertamente testimonial).

La respuesta correcta es la a) conforme al tenor literal del artículo 8º del TREBEP.

#### **Alegación a la pregunta n º 76.**

Existen 3 alegaciones a la pregunta nº 76 relativa a cuál no es un reguisito para poder participar en los procesos selectivos para el acceso al empleo público en España, de acuerdo a lo señalado en el artículo 56 del TREBEP. En dos de ellas se considera que todas las respuestas deben considerarse como correctas de acuerdo al texto legal citado. En la tercera alegación, entiende la interesada que tanto la respuesta a) como la c) son incorrectas, no solamente la a) que es la que el Tribunal ha publicado en la plantilla de respuestas.

En este sentido, señalar que la pregunta en cuestión respondía a lo tipificado en el artº 56 del TREBEP, y puesto en relación con los artículos 56 y 57 del TREBEP, este Tribunal entiende como correcta la respuesta a), dado que de la combinación de los artículos se colige de manera clara y contundente que tanto las personas con nacionalidad española como los nacionales de los Estados miembros de la Unión Europea pueden acceder, como personal funcionario, en igualdad de condiciones que los españoles a los empleos públicos, con las excepciones que para estos últimos determina el propio artículo 57.1.

En cuanto a la tercera alegación, se alega que tanto la respuesta a) como la c) son incorrectas. A este respecto, añadir a lo ya expuesto que del contenido de la pregunta trascrita y de la norma invocada se considera que la respuesta a) es la correcta o la más correcta de las que constan en el examen, entendiendo que la respuesta c) para que no tenga ninguna tacha no tiene que incorporar de forma íntegra lo que al respecto contempla el artículo 56.1.c) del TREBEP; debe llevarse a cabo el análisis en función de la corrección de su tenor y del resto de las respuestas contempladas.

#### **Alegación a la pregunta n º 77**

El Tribunal, por unanimidad, DESESTIMA la alegación del opositor en base a el contenido de la página Web Oficial de Microsoft Support https://support.microsoft.com/es-es/windows/windowsupdate-preguntasfrecuentes-8a903416-6f45-0718-f5c7-5e92dddeb2#WindowsVersion=Windows\_10, donde en las preguntas frecuentes se lee literalmente a fecha 31/01/2022:

"¿Cómo puedo hacer que las actualizaciones dejen de descargarse e instalarse? ¿Puedo pasar por alto las actualizaciones?

Las actualizaciones no se pueden detener por completo, porque contribuyen a mantener el dispositivo

seguro y protegido, por lo cual finalmente será necesario descargar e instalar las actualizaciones,

independientemente de la configuración de actualizaciones. Aquí te mostramos cómo detener

temporalmente la descarga e instalación de las actualizaciones. Ten en cuenta que una vez que se alcance el límite de pausa, tendrás que instalar las últimas actualizaciones para poder volver a pausar las actualizaciones.

En la actualización de Windows 10 de noviembre de 2019 (versión 1909) o posterior, o en la versión 1809 de Windows para Pro o Enterprise, seleccione Iniciar > Configuración >

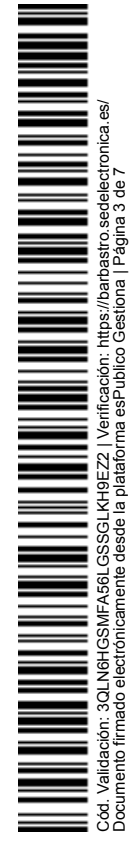

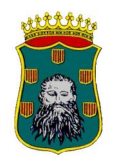

Actualizar & seguridad >Windows Update . A continuación, elige una de las siguientes opciones:

Selecciona Pausar las actualizaciones durante 7 días.

Selecciona Opciones avanzadas. A continuación, en la sección Pausar actualizaciones, selecciona el menú desplegable y especifica una fecha de reanudación de las actualizaciones."

En vista de lo cual la respuesta correcta es la señalada por el Tribunal, la c).

No obstante, ya que la alegación no indica el procedimiento mediante el cual detiene todas las actualizaciones del sistema, incluidos los parches de seguridad, y se limita a afirmar la posibilidad de realizar este procedimiento sin indicar la metodología propuesta, este Tribunal quiere hacer constar de que es consciente que existen métodos avanzados de administración del sistema operativo que permiten actuar sobre la forma de instalar las actualizaciones en el sistema dependiendo de la versión del mismo tales como deshabilitar servicios, cambios en las directivas de grupo local o modificaciones en el registro de la máquina, sin embargo su conocimiento no es exigible en un examen de Administrativo de Administración General.

#### **Alegación a la pregunta 78 .**

El Tribunal DESESTIMA la alegación del opositor por no considerarla correcta ni fundamentada y por no referir si descarta la validez de la respuesta b. La respuesta correcta es la indicada por el Tribunal (d).

#### **Alegación a la pregunta n º 79**

El Tribunal, por unanimidad, DESESTIMA la alegación del opositor por considerarla poco clara y no adecuada al contexto de la pregunta. El uso de la tecla F2 permite acceder al asistente de fórmulas de la aplicación Writer. Este asistente permite la inserción de un conjunto de fórmulas de cálculo con la sintaxis adecuada en el documento de texto. La respuesta correcta es la dada por el Tribunal (c).

#### **Alegaciones a la pregunta n º 80**

El tribunal DESESTIMA las alegaciones en base a lo siguiente: aunque en versiones de Windows anteriores a la version RTM ( "Release To Manufacturing" o comercial) de Windows 10 (Windows XP, Windows 7, Windows Vista...) el usuario invitado sí estaba disponible sin necesidad de configuraciones adicionales, no ocurre así con las versiones disponibles para el público general de Windows 10 a partir de la versión citada, dónde el uso de la cuenta de invitado (usuario temporal con acceso restringido al sistema), se ha eliminado debido a la creación de una directiva de seguridad local que específicamente desactiva este usuario y por eso ya no aparece como opción en el inicio se sesión ni al crear los usuarios.

Hay que señalar que existen metodologías (desaconsejadas por Microsoft) para anular esta directiva de seguridad bajo determinadas circunstancias y que es posible crear un usuario que simule al antiguo usuario invitado mediante configuración del sistema pero el usuario invitado que proporcionaba anteriormente el sistema operativo de manera estándar y sin necesidad de configuración ya no está disponible, necesitando su simulación de conocimiento del sistema relativo a materias como las directivas de seguridad o el uso de políticas de grupo que en ningún modo se puede considerar un uso "básico" del sistema operativo.

Sin embargo, no es necesario que el opositor conozca estas circunstancias para poder contestar correctamente a esta pregunta, ya que la inexistencia de la cuenta de invitado en una instalación comercial estándar de Windows 10 se advierte fácilmente en la operativa básica con usuarios y

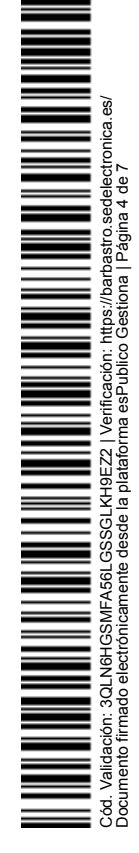

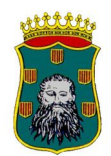

cuentas del mismo.

Véase documentación oficial en :

1. [https://support.microsoft.com/es-es/windows/crear-una-cuenta-de-administrador-o-de-usuario](file:///../es-es/windows/crear-una-cuenta-de-administrador-o-de-usuario-localen-)[localen-](file:///../es-es/windows/crear-una-cuenta-de-administrador-o-de-usuario-localen-) windows-20de74e0-ac7f-3502-a866-32915af2a34d#WindowsVersion=Windows\_10

2. [https://answers.microsoft.com/es-es/windows/forum/all/c%c3%b3mo-crear-cuentas-de](file:///../es-es/windows/forum/all/c%C3%B3mo-crear-cuentas-de-usuariowindows-)[usuariowindows-](file:///../es-es/windows/forum/all/c%C3%B3mo-crear-cuentas-de-usuariowindows-) 10/a4f9eb8f-b8b4-470f-9cf2-20f82b0ea4dc

"Por último, la URL señalada por uno de los alegantes en su escrito de alegaciónhttps:/https:/ / support.microsoft.com/es-es/topic/cómo-determinar-el-tipo-de-cuenta-de-usuario-en-windows-18193b22-d93c-a5ec-e7ddc73f915f52a7#:~:text=Cuentas%20de%20Usuario%20estándar %20son,necesitan%20usar%20temporalmente%20un%20equipo no dirige a ninguna página web pública, dando un error 404, pero tras su análisis se ha comprobado que el error de navegación proviene de un exceso de datos en la misma, permitiendo la navegación correcta manteniendo sólo la parte inicial "https://support.microsoft.com/es-es/topic/c%C3%B3mo-determinar-el-tipo-de- cuenta-deusuario-enwindows- 18193b22-d93c-a5ec-e7dd-c73f915f52a7" . Una vez accedida la página que indica se puede observar que la información mostrada corresponde a los siguientes sistemas operativos previos a Windows 10: "Windows 7 Home Basic Windows 7 Home Premium Windows 7 Enterprise Windows 7 Professional Windows 7 Ultimate Windows Vista Home Basic Windows Vista Home Premium Windows Vista Business Windows Vista Enterprise Windows Vista Ultimate Microsoft Windows XP Starter Edition Microsoft Windows XP Home Edition Microsoft Windows XP Professional" y no al Windows 10 , como se especificaba en la pregunta."

**SEGUNDO.-** Elevar la plantilla de carácter provisional a definitivo, considerando que el número de preguntas sobre las que se efectuará la corrección es de ochenta con las modificaciones acordadas, esto es, quedan anuladas las preguntas núm. 57 y 70 y sustituidas por la preguntas de reserva número 1 y 2.

**TERCERO.-** Otorgar las siguientes puntuaciones del primer ejercicio:

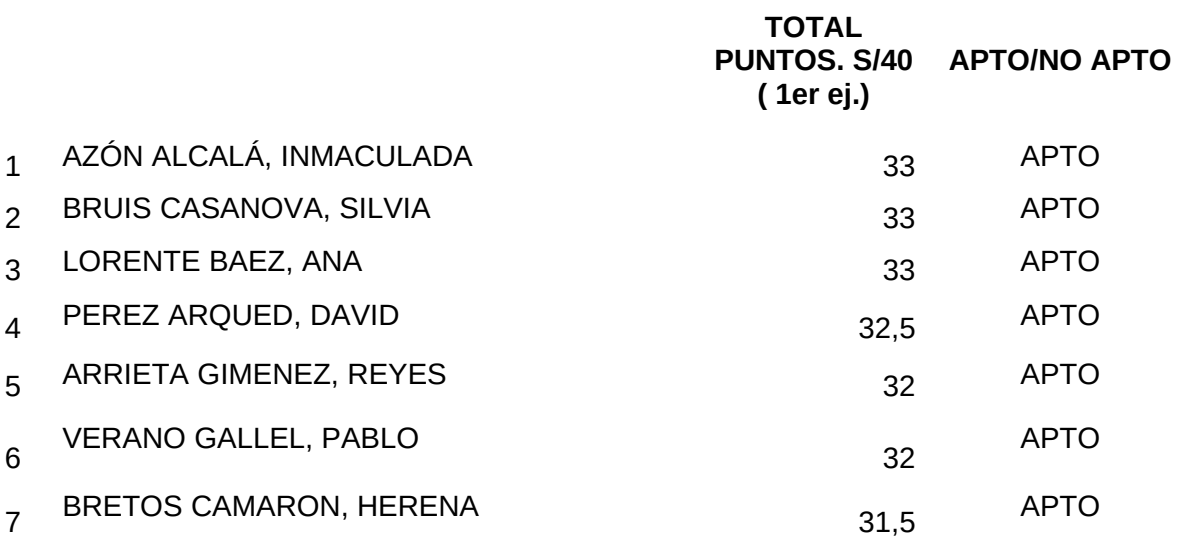

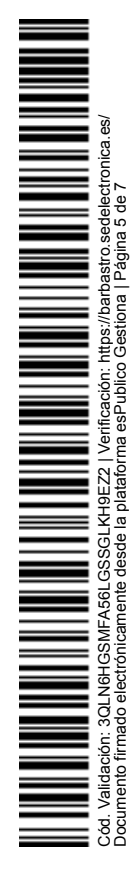

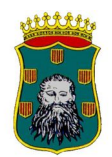

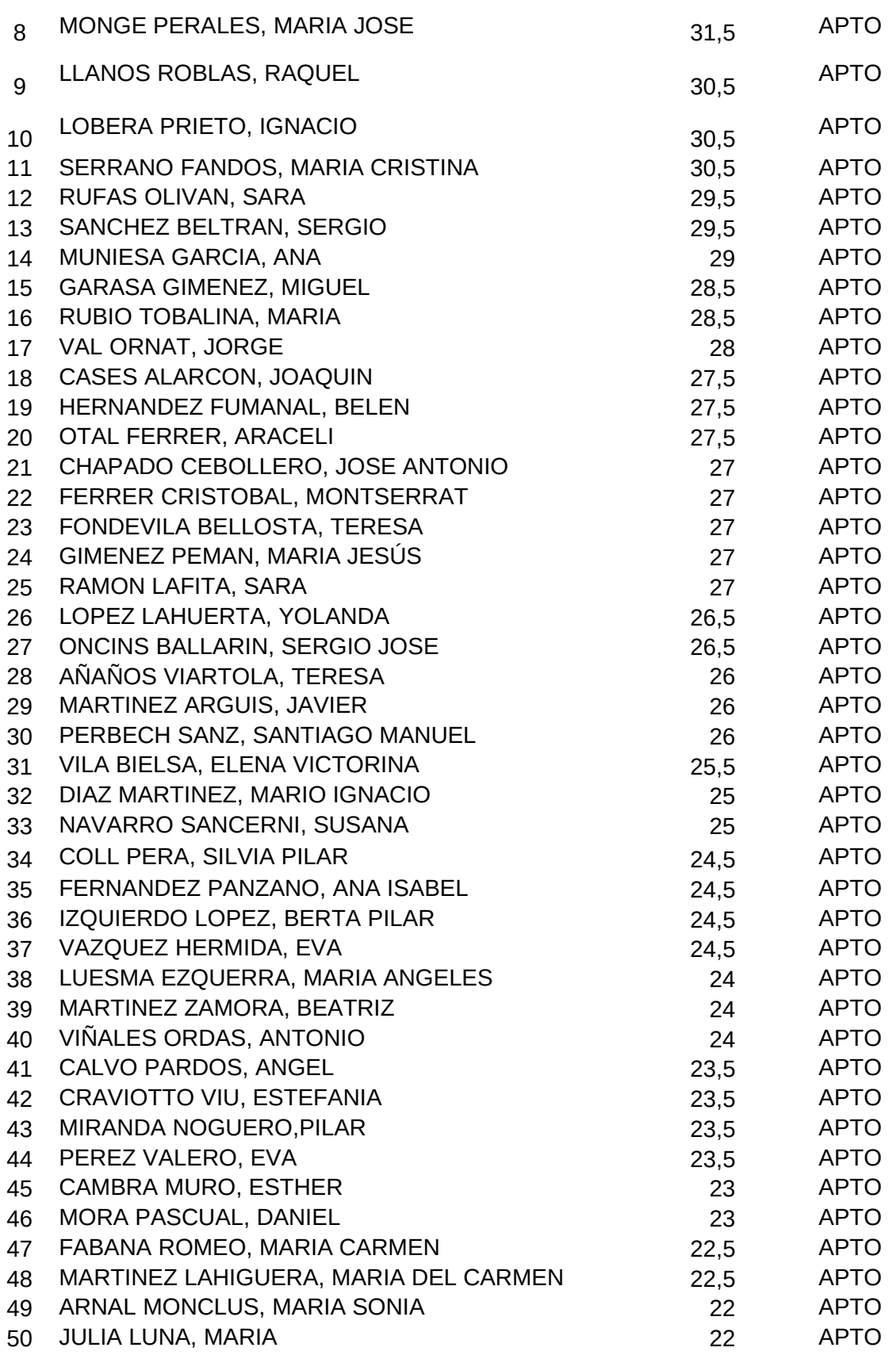

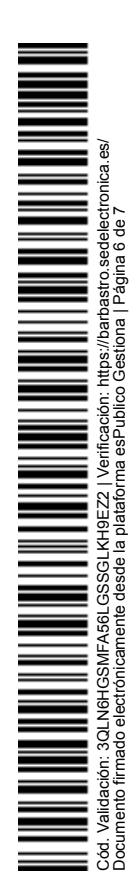

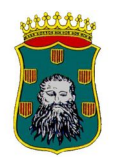

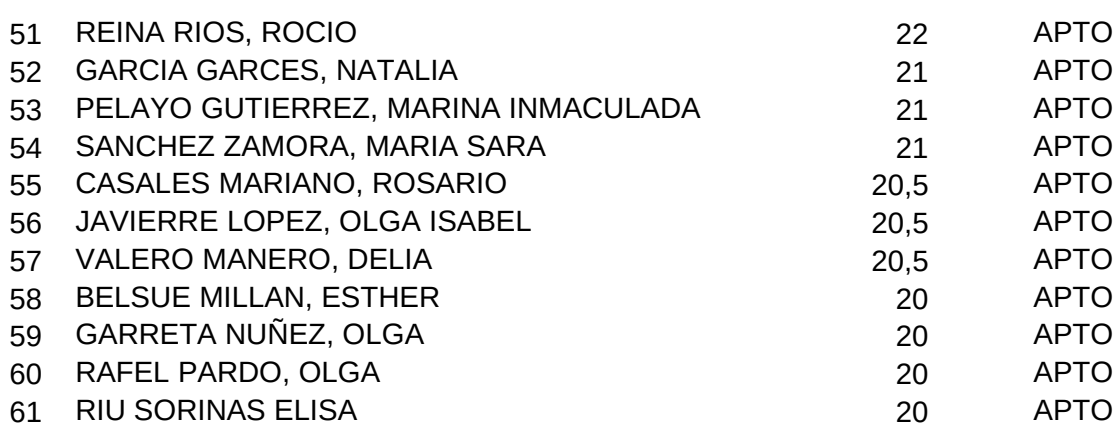

El resto de los aspirantes se ha declarado NO APTOS al no haber obtenido la puntuación mínima de 20 puntos.

**CUARTO.**- La convocatoria a los aspirantes que han aprobado el primer ejercicio para la realización del SEGUNDO EJERCICIO, se comunicará a lo largo del mes de marzo.

Conforme a lo dispuesto en el artículo 45.1.b) de la Ley 39/2015, de 1 de octubre, reguladora del Procedimiento Administrativo Común de las Administraciones Públicas, la presente publicación surte los efectos de una notificación individualizada a cada uno de los aspirantes en este proceso selectivo.

La práctica de la notificación se realiza con la publicación, significándose que conforme a lo establecido en las bases de la convocatoria y en el artículo 122 de la ley 39/2015, contra lo acordado por este tribunal podrá presentarse recurso de alzada ante el Excmo. Sr. Alcalde del Excmo. Ayuntamiento de Barbastro en el plazo de un mes a contar desde la fecha de esta publicación

En Barbastro, a 11 de febrero de 2021.

LA SECRETARIA DEL TRIBUNAL,

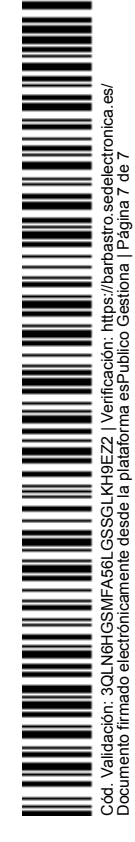